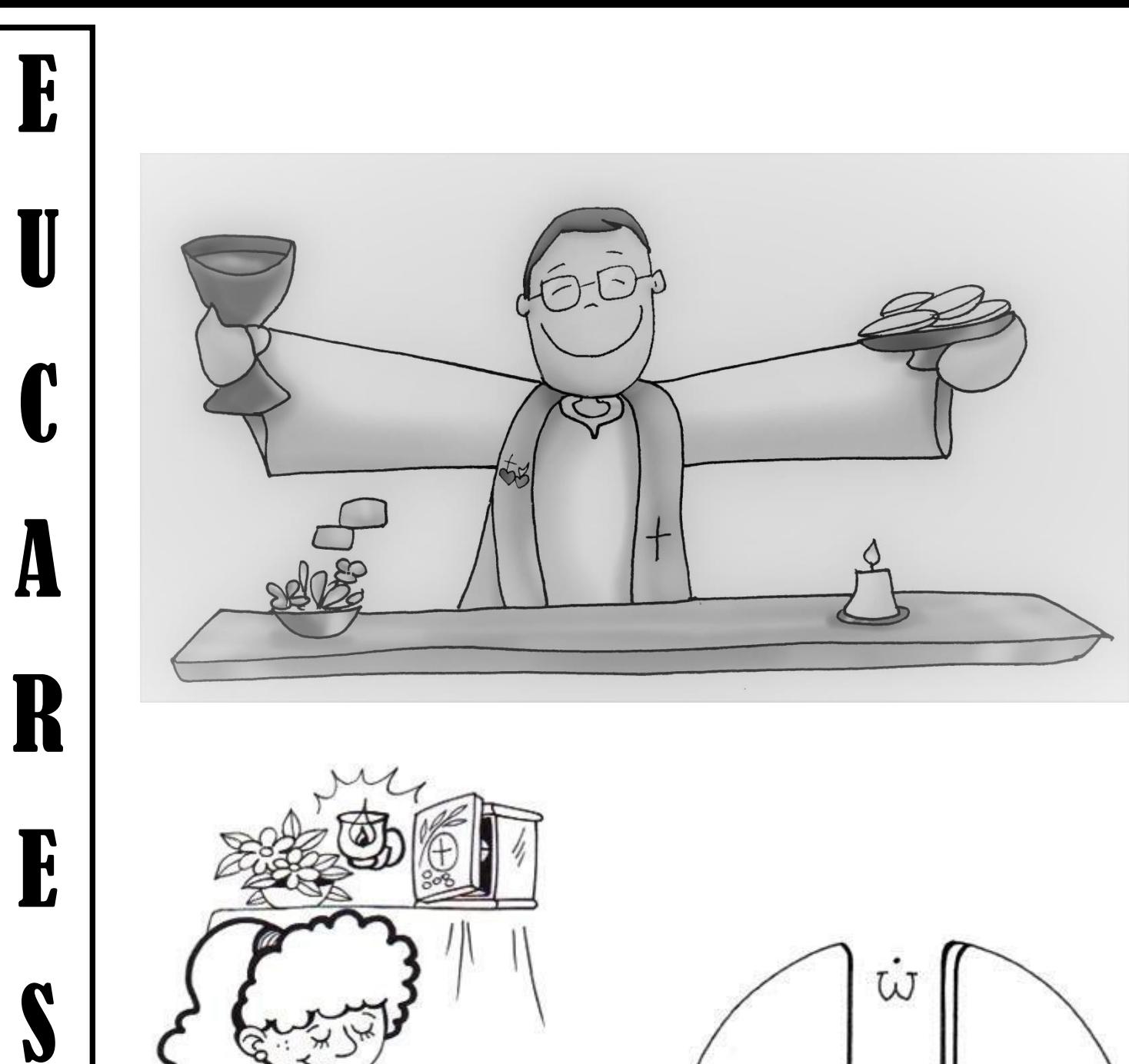

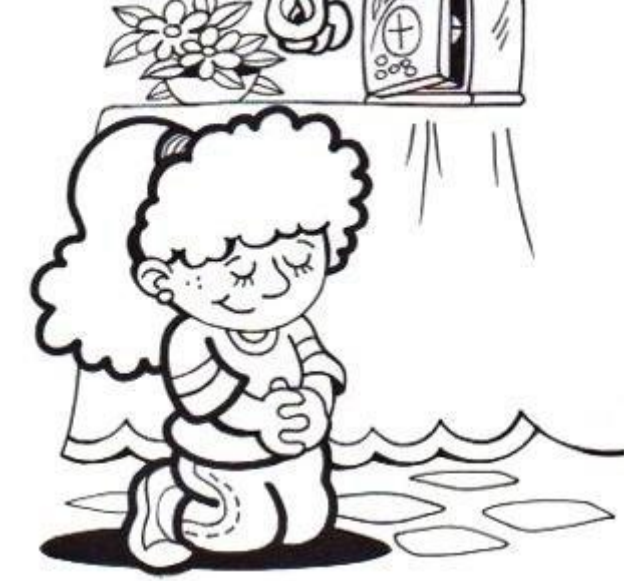

T

I

A

Ritaglia e incolla le figure sul lato sinistro esterno del cartellone come da immagine

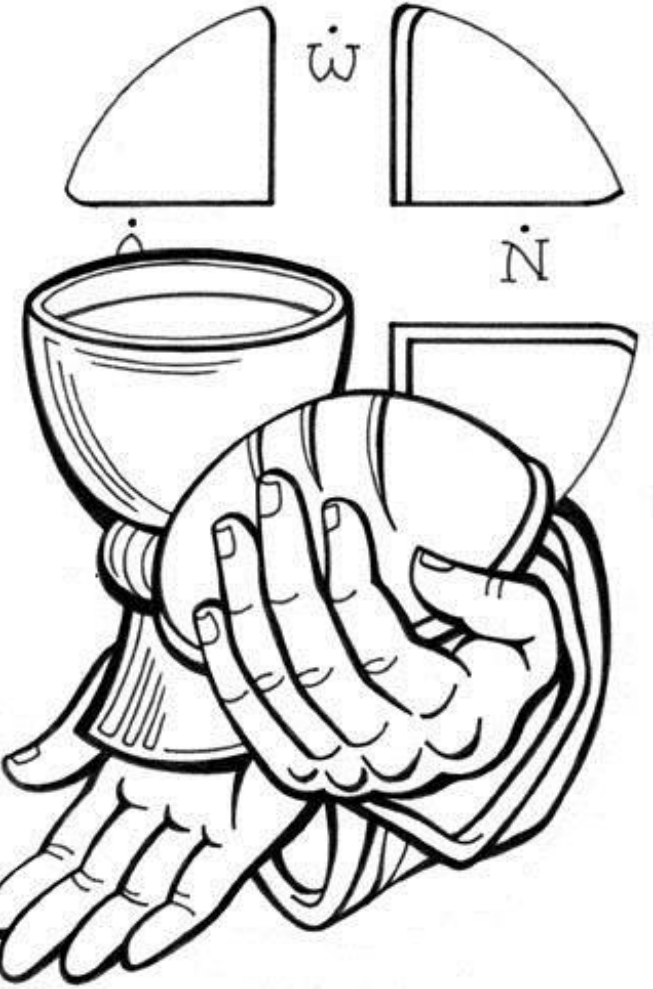

# LE PARTI DELLA MESSA

## 1. Riti di inizio

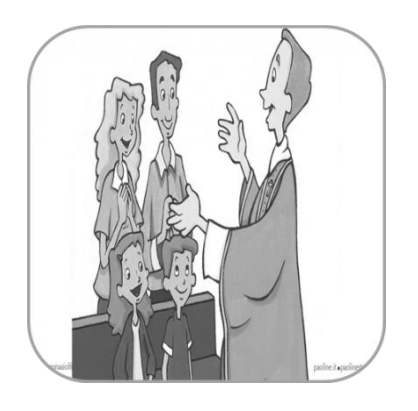

Accoglienza

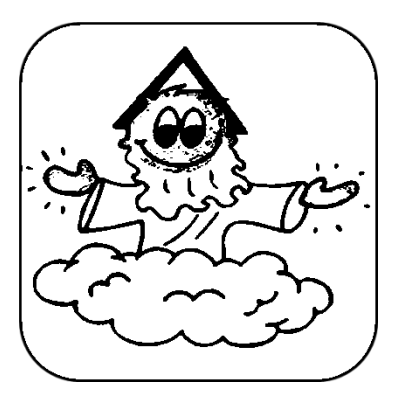

Gloria

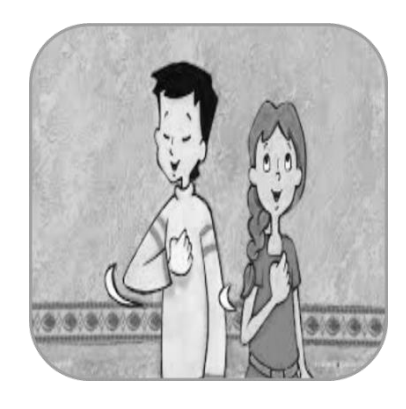

### Atto penitenziale

Ritaglia e incolla le figure sul lato sinistro interno del cartellone come da immagine

### Segni ...

PANE e VINO, simboli del frutto della terra e del lavoro dell'uomo e trasformati, nell'ultima cena di Gesù, nel suo corpo e nel suo sangue.

#### Origine ...

Terminata la lavanda dei piedi, Gesù riprese posto a tavola. Prese del pane dopo aver pronunziato la e, preghiera di benedizione, lo spezzò e dandolo ai discepoli disse: "Prendete e mangiate. Questo è il mio corpo che è dato per voi; fate questo in memoria di me". Poco dopo prese un calice colmo di vino e dopo averlo benedetto allo stesso modo disse: "Bevetene tutti, perché questo è il mio sangue dell'alleanza, versato per molti, in remissione dei peccati".

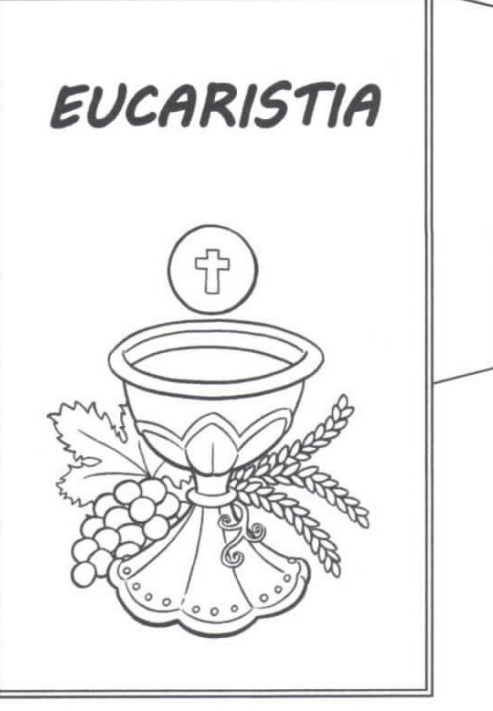

Noi sappiamo che per poter vivere e crescere abbiamo bisogno di mangiare e di bere. Anche noi cristiani, per poter crescere nella fede, non possiamo fare a meno dell'Eucaristia. È il dono più grande che Gesù ci ha fatto la sera del Giovedì Santo durante la sua Ultima Cena.

Ritaglia e incolla le figure nella parte alta centrale del cartellone come da immagine

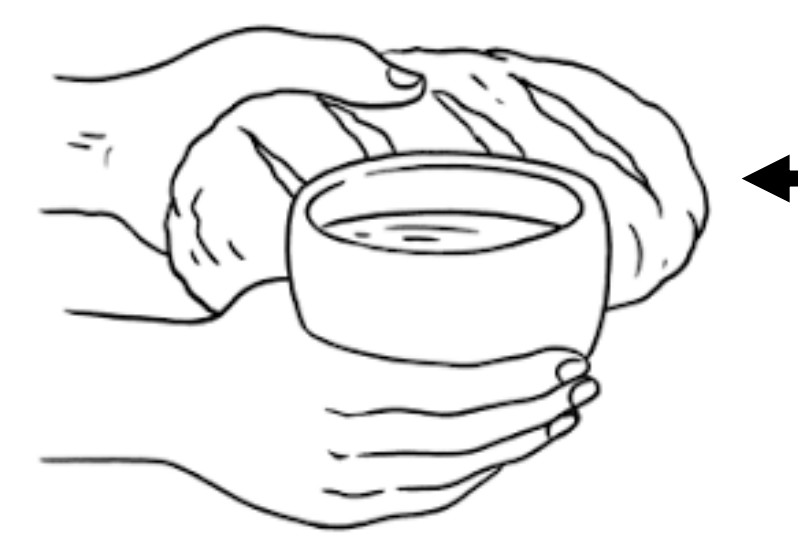

Ritaglia e incolla la figura sul lato destro interno del cartellone come da immagine

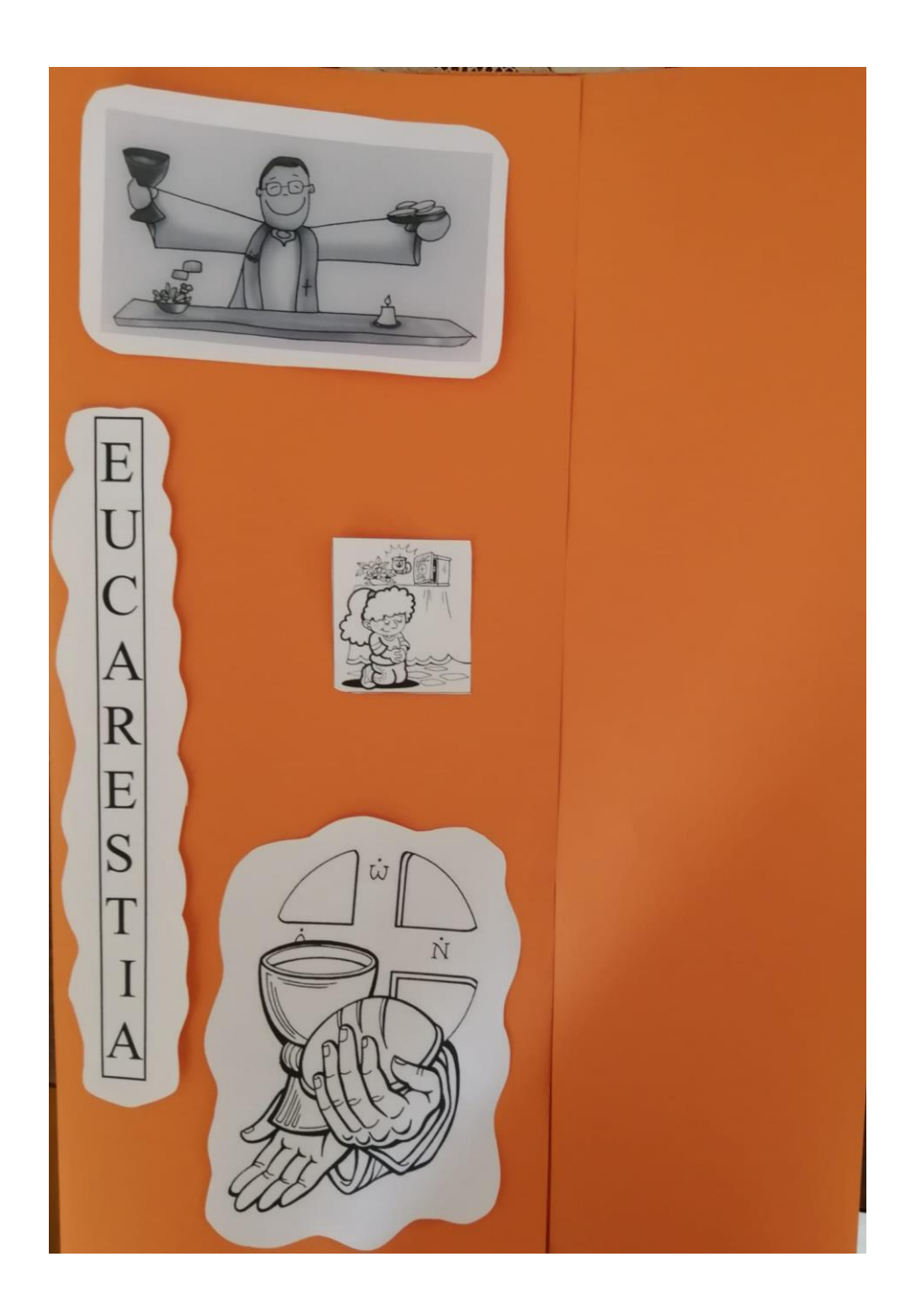

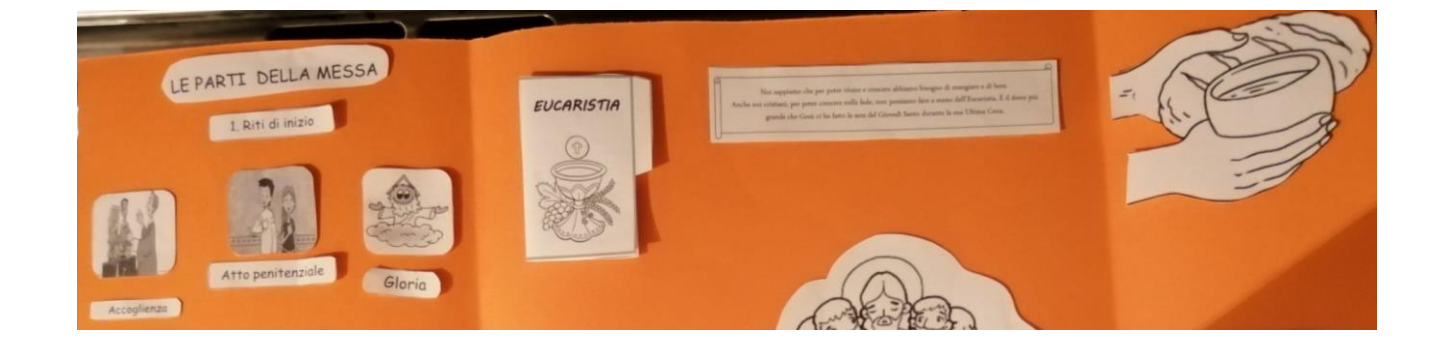